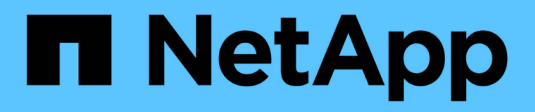

## **Notas de la versión**

Keystone subscription services

NetApp April 26, 2024

This PDF was generated from https://docs.netapp.com/es-es/keystone/rn\_whats\_new.html on April 26, 2024. Always check docs.netapp.com for the latest.

# **Tabla de contenidos**

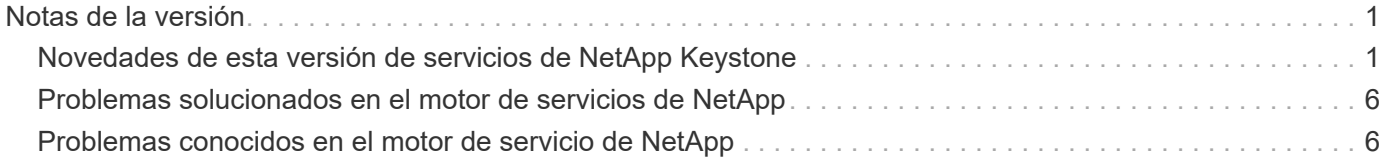

# <span id="page-2-0"></span>**Notas de la versión**

## <span id="page-2-1"></span>**Novedades de esta versión de servicios de NetApp Keystone**

En las notas de la versión se informan de las nuevas funciones y mejoras que se introducen en los servicios de suscripción de NetApp Keystone, junto con las limitaciones y correcciones conocidas.

Las siguientes funciones se han introducido en diferentes versiones de Service Engine de NetApp para dar soporte a las funcionalidades mejoradas que se ofrecen a través de los servicios de suscripción de Keystone:

## **Funciones introducidas en el motor de servicio de NetApp 2.2**

Las nuevas funciones de esta versión incluyen un panel renovado para nuevos widgets en facturación, uso de la capacidad, solicitudes de servicio y alertas. Esta versión también incluye nuevas pantallas para la gestión de facturación y alertas, y el cambio de nombre del menú de Servicios suscritos a Servicios en la nube.

## **Vista de consola mejorada**

La consola del motor de servicio de NetApp se ha rediseñado para incluir los siguientes componentes nuevos:

- **Utilización de la capacidad** para ver la capacidad utilizada para sus servicios suscritos.
- **Cargos mensuales (facturación)** para ver los cargos mensuales agregados para todas sus suscripciones.
- **Alertas** para ver el resumen de las alertas más recientes de su entorno.
- **Peticiones de servicio** para ver la lista de las solicitudes de servicio más recientes generadas en su entorno.

## **Nueva pantalla de facturación**

Se ha añadido una nueva pantalla **facturación** para facilitar la accesibilidad y el cálculo de los datos históricos de facturación. La pantalla proporciona una vista holística de los cargos mensuales asociados a todos los servicios suscritos.

Navegue a esta pantalla desde el widget **cargos mensuales** en el panel o desde **ADMINISTRACIÓN > facturación** para ver un desglose mensual a nivel de suscripción de los cargos por todos los servicios suscritos. Los datos de facturación se basan en su uso de capacidad confirmada y en ráfagas, y están disponibles para su uso en los meses anteriores.

## **Pantalla nuevas alertas**

En esta versión se introduce una nueva pantalla **Alertas** que enumera todas las alertas generadas por el sistema y por el usuario. La pantalla también le permite crear mensajes de alerta personalizados para eventos críticos relacionados con su entorno y transmitirlos a otros usuarios. Pueden ver y descartar las alertas, según sea necesario.

## **Interfaz de usuario mejorada**

Se han realizado las siguientes mejoras en la interfaz de usuario del motor de servicio de NetApp:

- El menú **Tablero** del panel de navegación izquierdo presenta un intuitivo punto de navegación para acceder al tablero de a bordo.
- El menú **Servicios suscritos** en el panel de navegación izquierdo ha cambiado a **Servicios en nube**. + +

## **Funciones introducidas en el motor de servicio de NetApp 2.1**

Las nuevas funciones de esta versión incluyen compatibilidad con multi-tenancy en un entorno Keystone y la funcionalidad de organización en niveles que facilita el movimiento de datos inactivos a un nivel de cloud o local de menor coste.

## **Presentamos los servicios de suscripción de Keystone para proveedores de servicios**

El motor de servicios de NetApp ahora admite la gestión de un entorno multi-tenancy por parte de un proveedor de servicios. Puede realizar las funciones de aprovisionamiento, creación de informes, facturación y gestión de clientes que tengan sus propias suscripciones. Para dar soporte a esta función, se han realizado las siguientes mejoras:

- **Panel:** el Panel muestra información sobre las suscripciones de almacenamiento, como niveles de servicio, uso de capacidad para cada nivel de servicio y servicios complementarios de protección de datos, para un número de suscripción específico. Como proveedor de servicios, puedes ver los detalles de tu suscripción a NetApp Keystone y tus suscripciones de inquilino. Como administrador de arrendatarios, puede ver los detalles de todas las suscripciones de arrendatario de su arrendatario.
- **Informes:** Puede crear informes de capacidad y rendimiento con respecto al uso de su suscripción a NetApp Keystone y también para el uso de su inquilino. Como administrador de socios, puedes ver el informe de capacidad para el uso de tu suscripción desde **Informes** > **Uso de Keystone**. Como administrador asociado, puede ver los informes de uso de capacidad para un arrendatario específico en **Informes** > **uso de arrendatario**/**uso de capacidad**. Como administrador de arrendatarios, puede ver los informes de arrendamiento desde **Informes** > **uso de arrendatario**.
- **Suscripción:** Como administrador asociado, puedes ver y actualizar tu suscripción y suscripciones de inquilino desde **SUSCRIPCIONES** > **Suscripciones Keystone** y **SUSCRIPCIONES** > **Suscripciones de inquilino** respectivamente. Como administrador de arrendatarios, sólo puede ver sus suscripciones de arrendatario.
- **Usuarios:** en función de su función, puede asignar privilegios a un usuario nuevo o existente dentro de un usuario de acuerdo con el requisito. El rol puede ser administrador de NetApp, administrador de NetApp con privilegios de solo lectura, administrador de partners o administrador de inquilinos. Como administrador de partner, puede asignar solo roles de administrador del partner o de administrador de inquilinos a nuevos usuarios. Un usuario administrador de inquilinos puede asignar solo el rol de administrador de inquilinos a otros usuarios.
- **Menú redes:** como administrador asociado, puede ver las redes definidas para su uso. También puede crear subredes para su subarrendatario y zona desde **REDES** > **subredes**. Esto es necesario a la vez que se aprovisiona el almacenamiento para los clientes finales o los subclientes.

## **Organización en niveles**

El servicio Keystone de NetApp Keystone ahora incluye una funcionalidad de organización en niveles que aprovecha la tecnología FabricPool de NetApp. Identifica los datos utilizados con menos frecuencia y los organiza en un almacenamiento frío que NetApp posee, pone en marcha y gestiona en las instalaciones. Para optar a la organización en niveles, debe suscribirse a los niveles de servicio de nivel extremo o premium por niveles.

Se han modificado las siguientes API para incluir nuevos valores de atributos para los nuevos niveles de servicio de organización en niveles:

- API de servicios de archivos
- API de almacenamiento de bloques

Para más información, consulte los siguientes enlaces:

- ["Organización en niveles"](https://docs.netapp.com/es-es/keystone/nkfsosm_tiering.html)
- ["niveles de servicio"](https://docs.netapp.com/es-es/keystone/nkfsosm_performance.html)

+ +

## **Funciones introducidas en el motor de servicio de NetApp 2.0.1**

Las nuevas funciones de esta versión incluyen las siguientes:

## **Se ofrece soporte ampliado a Cloud Volumes Services para Google Cloud Platform**

Service Engine de NetApp ahora tiene la capacidad de admitir Cloud Volumes Services para Google Cloud Platform (GCP) además de su soporte actual para Azure NetApp Files. Ahora puede gestionar los servicios suscritos y aprovisionar y modificar Google Cloud Volumes desde Service Engine de NetApp.

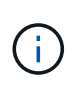

Las suscripciones a Cloud Volumes Services se gestionan fuera del motor de servicio de NetApp. Las credenciales relevantes se proporcionan al motor de servicio de NetApp para permitir la conexión con los servicios cloud.

#### **Capacidad de gestionar objetos aprovisionados fuera del motor de servicio de NetApp**

Los volúmenes (los discos y los recursos compartidos de archivos) que ya existen en el entorno del cliente y pertenecen a los equipos virtuales de almacenamiento configurados en el motor de servicio de NetApp, ahora pueden verse y gestionarse como parte de su suscripción a NetApp Keystone. Los volúmenes aprovisionados fuera del motor de servicio de NetApp aparecen ahora en las páginas **shares** y **discos** con los códigos de estado correspondientes. Un proceso en segundo plano se ejecuta en un intervalo periódico e importa las cargas de trabajo externas dentro de la instancia del motor de servicios de NetApp.

Es posible que los discos y recursos compartidos de archivos importados no sean del mismo estándar que los discos y recursos compartidos de archivos existentes en el motor de servicio de NetApp. Tras la importación, estos discos y recursos compartidos de archivos se clasifican con Non-Standard estado. Puede solicitar un servicio de **Soporte > solicitud de servicio > Nueva solicitud de servicio** para que se normalicen y gestionen a través del portal del motor de servicios de NetApp.

## **Integración de SnapCenter con el motor de servicios de NetApp**

Como parte de la integración de SnapCenter con el motor de servicio de NetApp, ahora puede clonar sus discos y recursos compartidos de archivos desde las Snapshots creadas en su entorno SnapCenter, fuera de su instancia del motor de servicio de NetApp. Al clonar un recurso compartido de archivos o un disco desde una snapshot existente en el portal del motor de servicio de NetApp, estas Snapshots se enumeran como su selección. Se ejecuta un proceso de adquisición en segundo plano a un intervalo periódico para importar las Snapshots dentro de la instancia del motor de servicios de NetApp.

## **Nueva pantalla para mantener backups**

La nueva pantalla \* Backup\* le permite ver y administrar las copias de seguridad de los discos y recursos compartidos de archivos creados en su entorno. Es posible editar las políticas de backup, dividir la relación de backup con el volumen de origen y eliminar también el volumen de backup con todos sus puntos de

recuperación. Esta función permite conservar los backups (como backups huérfanos) incluso cuando se eliminan los volúmenes de origen, para su restauración posterior. Para restaurar un recurso compartido de archivos o disco desde un punto de recuperación específico, puede solicitar un servicio desde **Soporte > solicitud de servicio > Nueva solicitud de servicio**.

## **Aprovisionamiento para restringir el acceso de los usuarios a los recursos compartidos CIFS**

Ahora puede especificar la lista de control de acceso (ACL) para restringir el acceso de los usuarios en un recurso compartido de CIFS (SMB) o varios protocolos. Puede especificar usuarios o grupos de Windows de acuerdo con la configuración de Active Directory (AD) para agregarlo a la ACL.

## **Funciones introducidas en el motor de servicio de NetApp 2.0**

Las nuevas funciones de esta versión incluyen las siguientes:

## **Soporte de MetroCluster**

El motor de servicio de NetApp admite sitios configurados con configuraciones MetroCluster. MetroCluster es una función de protección de datos de ONTAP que proporciona objetivos de punto de recuperación (RPO) 0 o objetivos de tiempo de recuperación (RTO) 0 mediante mirroring síncrono para almacenamiento siempre disponible.

El soporte de MetroCluster se traduce en una función de recuperación ante desastres síncrona dentro del motor de servicios de NetApp. Cada lado de una instancia de MetroCluster se registra como una zona separada, cada una con su propia suscripción que incluye un plan de tarifas de protección de datos avanzada. Los recursos compartidos o discos creados en una zona habilitada para MetroCluster se replican de forma síncrona en la segunda zona. El consumo de la zona replicada sigue al plan de tasa avanzada de protección de datos aplicable a la zona en la que se aprovisiona el almacenamiento.

## **Compatibilidad con Cloud Volumes Services**

Service Engine de NetApp ahora tiene la capacidad de admitir Cloud Volumes Services. Ahora es compatible con Azure NetApp Files.

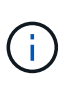

Las suscripciones a Cloud Volumes Services se gestionan fuera del motor de servicio de NetApp. Las credenciales relevantes se proporcionan al motor de servicio de NetApp para permitir la conexión con los servicios cloud.

El motor de servicio de NetApp admite:

- Aprovisionar o modificar los volúmenes de Cloud Volumes Services (incluida la posibilidad de realizar snapshots)
- Realizar backups de datos en una zona de Cloud Volumes Services
- Ver Cloud Volumes Services en el inventario de NSE
- Ver el uso de Cloud Volumes Services.

## **Grupos de hosts**

Motor de servicio de NetApp admite el uso de grupos de hosts. Un grupo de hosts es un grupo de nombres de puertos de host de protocolo de FC para todo el mundo (WWPN) o nombres de nodos de host iSCSI (IQN). Puede definir los grupos de hosts y asignarlas a discos para controlar qué iniciadores tienen acceso a los discos. Sustituya los grupos de hosts por la necesidad de especificar iniciadores individuales para cada disco y permitir lo siguiente:

- Un disco adicional que se presentará al mismo conjunto de iniciadores
- Actualizar el conjunto de iniciadores en varios discos

## **Uso en ráfaga y notificaciones**

Algunas suscripciones de almacenamiento compatibles con el motor de servicios de NetApp permiten a los clientes utilizar una capacidad de ráfaga por encima de su capacidad comprometida, esta carga se realiza por separado o por encima de la capacidad comprometida de la suscripción. Es importante que los usuarios entiendan cuándo están a punto de usar o han utilizado la capacidad de ráfaga para controlar su uso y sus costos.

## **Notificación cuando un cambio propuesto provoca el uso de la capacidad de ráfaga**

Una notificación para mostrar un cambio en el aprovisionamiento propuesto que hará que una suscripción entre en ráfaga. El usuario puede elegir continuar sabiendo que la suscripción se pondrá en ráfaga o elegir no continuar con la acción.

#### **Notificación cuando la suscripción está en ráfaga**

Cuando una suscripción está en ráfaga, se muestra un banner de notificación.

#### **El informe de capacidad muestra el uso de ráfagas**

Informe de capacidad que muestra el número de días que la suscripción ha estado en ráfaga y la cantidad de capacidad de ráfaga utilizada.

## **Informe de rendimiento**

Un nuevo informe de rendimiento de la interfaz web del motor de servicio de NetApp muestra información sobre el rendimiento de los discos o recursos compartidos individuales en las siguientes medidas de rendimiento:

- IOPS/TIB (operaciones de entrada/salida por segundo por tebibyte): La velocidad a la que se producen las operaciones de entrada y salida por segundo (IOPS) en el dispositivo de almacenamiento.
- Rendimiento en Mbps: La velocidad de transferencia de datos hacia y desde los medios de almacenamiento en megabytes por segundo.
- Latencia (ms): El tiempo promedio para las operaciones de lectura y escritura del disco o recurso compartido en milisegundos.

## **Gestión de suscripciones**

Se ha mejorado la gestión de suscripciones. Ahora puede:

- Solicite un complemento de protección de datos o solicite capacidad adicional para un complemento de protección de datos para una suscripción o un servicio
- Consulte la capacidad de uso de la protección de datos

## **Mejora de la facturación**

Ahora, la facturación permite medir el uso de instantáneas para el almacenamiento de ONTAP (archivos y bloques) y facturarlo.

## **Recursos compartidos CIFS ocultos**

El motor de servicios de NetApp admite la creación de recursos compartidos CIFS ocultos.

## <span id="page-7-0"></span>**Problemas solucionados en el motor de servicios de NetApp**

Los siguientes problemas encontrados en una versión anterior del motor de servicio de NetApp se han solucionado para que pueda utilizar correctamente los servicios de NetApp Keystone.

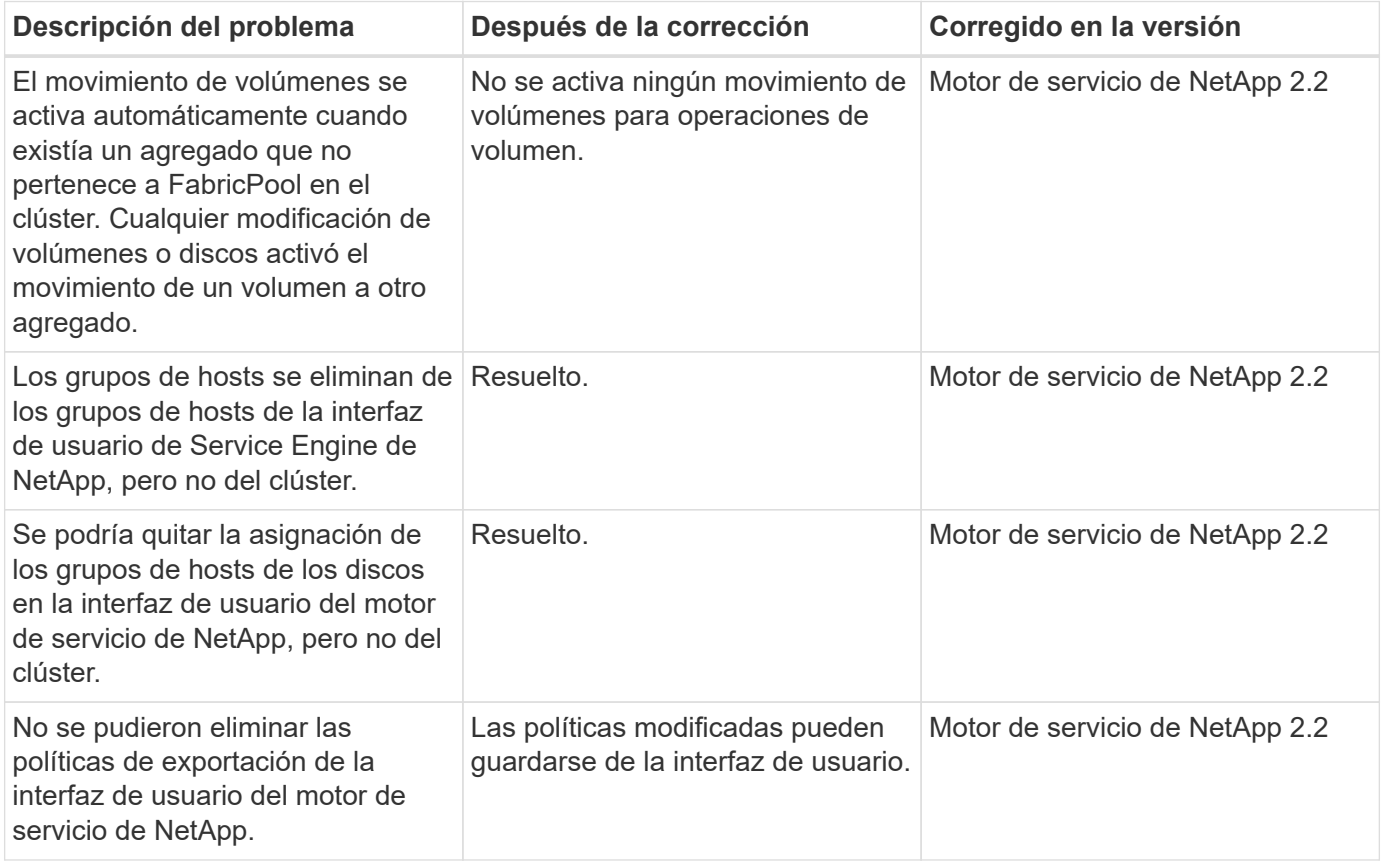

## <span id="page-7-1"></span>**Problemas conocidos en el motor de servicio de NetApp**

Se notificaron los siguientes problemas conocidos en Service Engine de NetApp. Es posible que encuentre estos problemas al aprovisionar o utilizar su almacenamiento como parte de sus suscripciones a Keystone.

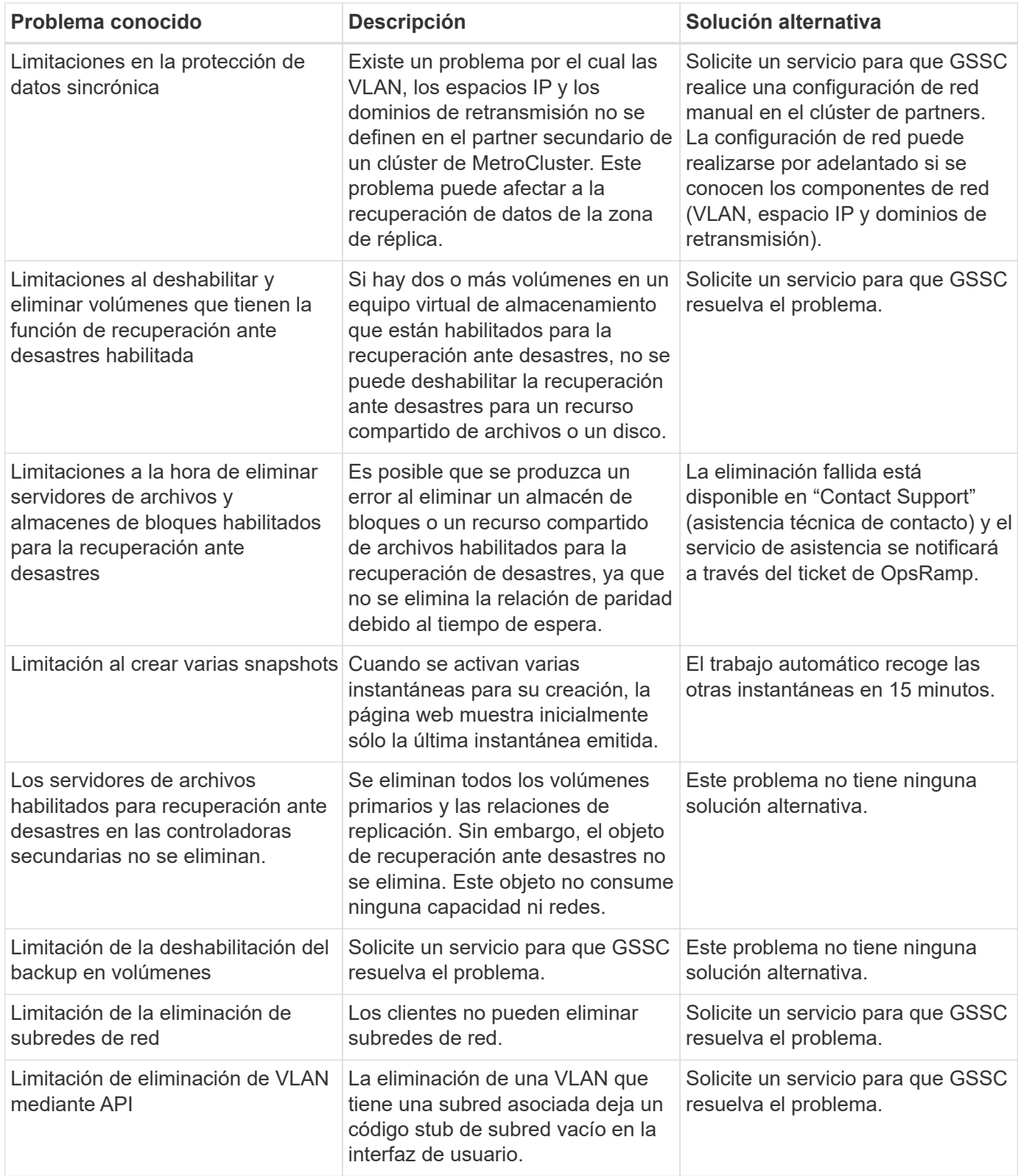

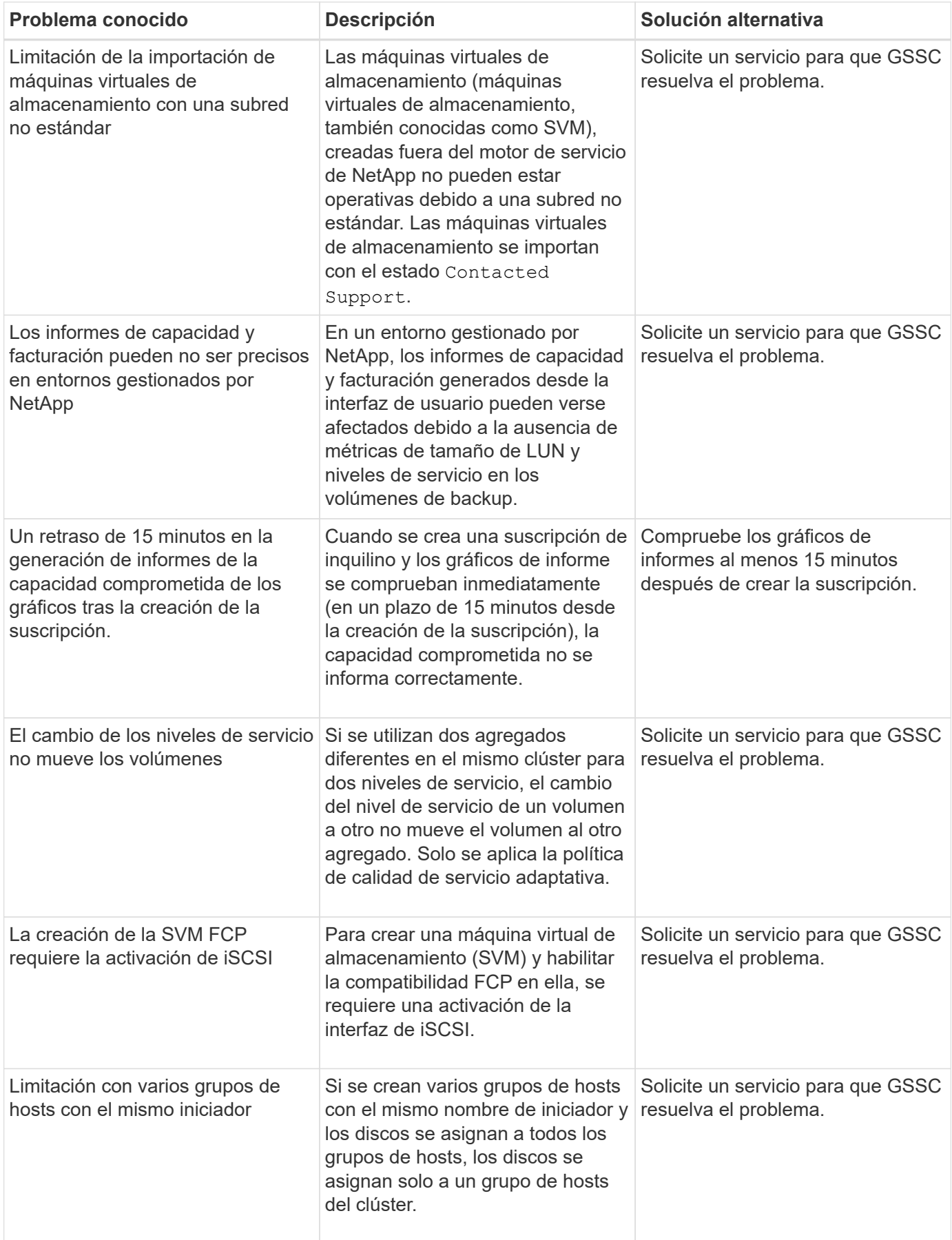

## **Información de copyright**

Copyright © 2024 NetApp, Inc. Todos los derechos reservados. Imprimido en EE. UU. No se puede reproducir este documento protegido por copyright ni parte del mismo de ninguna forma ni por ningún medio (gráfico, electrónico o mecánico, incluidas fotocopias, grabaciones o almacenamiento en un sistema de recuperación electrónico) sin la autorización previa y por escrito del propietario del copyright.

El software derivado del material de NetApp con copyright está sujeto a la siguiente licencia y exención de responsabilidad:

ESTE SOFTWARE LO PROPORCIONA NETAPP «TAL CUAL» Y SIN NINGUNA GARANTÍA EXPRESA O IMPLÍCITA, INCLUYENDO, SIN LIMITAR, LAS GARANTÍAS IMPLÍCITAS DE COMERCIALIZACIÓN O IDONEIDAD PARA UN FIN CONCRETO, CUYA RESPONSABILIDAD QUEDA EXIMIDA POR EL PRESENTE DOCUMENTO. EN NINGÚN CASO NETAPP SERÁ RESPONSABLE DE NINGÚN DAÑO DIRECTO, INDIRECTO, ESPECIAL, EJEMPLAR O RESULTANTE (INCLUYENDO, ENTRE OTROS, LA OBTENCIÓN DE BIENES O SERVICIOS SUSTITUTIVOS, PÉRDIDA DE USO, DE DATOS O DE BENEFICIOS, O INTERRUPCIÓN DE LA ACTIVIDAD EMPRESARIAL) CUALQUIERA SEA EL MODO EN EL QUE SE PRODUJERON Y LA TEORÍA DE RESPONSABILIDAD QUE SE APLIQUE, YA SEA EN CONTRATO, RESPONSABILIDAD OBJETIVA O AGRAVIO (INCLUIDA LA NEGLIGENCIA U OTRO TIPO), QUE SURJAN DE ALGÚN MODO DEL USO DE ESTE SOFTWARE, INCLUSO SI HUBIEREN SIDO ADVERTIDOS DE LA POSIBILIDAD DE TALES DAÑOS.

NetApp se reserva el derecho de modificar cualquiera de los productos aquí descritos en cualquier momento y sin aviso previo. NetApp no asume ningún tipo de responsabilidad que surja del uso de los productos aquí descritos, excepto aquello expresamente acordado por escrito por parte de NetApp. El uso o adquisición de este producto no lleva implícita ninguna licencia con derechos de patente, de marcas comerciales o cualquier otro derecho de propiedad intelectual de NetApp.

Es posible que el producto que se describe en este manual esté protegido por una o más patentes de EE. UU., patentes extranjeras o solicitudes pendientes.

LEYENDA DE DERECHOS LIMITADOS: el uso, la copia o la divulgación por parte del gobierno están sujetos a las restricciones establecidas en el subpárrafo (b)(3) de los derechos de datos técnicos y productos no comerciales de DFARS 252.227-7013 (FEB de 2014) y FAR 52.227-19 (DIC de 2007).

Los datos aquí contenidos pertenecen a un producto comercial o servicio comercial (como se define en FAR 2.101) y son propiedad de NetApp, Inc. Todos los datos técnicos y el software informático de NetApp que se proporcionan en este Acuerdo tienen una naturaleza comercial y se han desarrollado exclusivamente con fondos privados. El Gobierno de EE. UU. tiene una licencia limitada, irrevocable, no exclusiva, no transferible, no sublicenciable y de alcance mundial para utilizar los Datos en relación con el contrato del Gobierno de los Estados Unidos bajo el cual se proporcionaron los Datos. Excepto que aquí se disponga lo contrario, los Datos no se pueden utilizar, desvelar, reproducir, modificar, interpretar o mostrar sin la previa aprobación por escrito de NetApp, Inc. Los derechos de licencia del Gobierno de los Estados Unidos de América y su Departamento de Defensa se limitan a los derechos identificados en la cláusula 252.227-7015(b) de la sección DFARS (FEB de 2014).

## **Información de la marca comercial**

NETAPP, el logotipo de NETAPP y las marcas que constan en <http://www.netapp.com/TM>son marcas comerciales de NetApp, Inc. El resto de nombres de empresa y de producto pueden ser marcas comerciales de sus respectivos propietarios.